inst.eecs.berkeley.edu/~cs61c
CS61C : Machine Structures

#### Lecture 11 – Introduction to MIPS Procedures I

2004-09-24

**Lecturer PSOE Dan Garcia** 

www.cs.berkeley.edu/~ddgarcia

World's highest res! =

2.2 inch VGA res LCD

display @ 368 pixels per inch (ppi), and might be on cell phones soon...

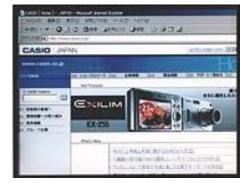

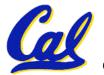

www.i4u.com/article2157.html

CS 61C L11 Introduction to MIPS: Procedures I (1)

### Review

- In order to help the conditional branches make decisions concerning inequalities, we introduce a single instruction: "Set on Less Than" called slt, slti, sltu, sltiu
- One can store and load (signed and unsigned) bytes as well as words
- Unsigned add/sub don't cause overflow
- New MIPS Instructions:

```
sll, srl
slt, slti, sltu, sltiu
addu, addiu, subu
```

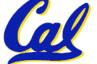

### **Example: The C Switch Statement (3/3)**

#### • Final compiled MIPS code:

```
bne $s5,$0,L1 # branch k!=0
    add \$s0,\$s3,\$s4 \ \#k==0 \ so \ f=i+j
                 # end of case so Exit
      Exit
    j
L1: addi $t0,$s5,-1 # $t0=k-1
   bne $t0,$0,L2 # branch k!=1
    add \$s0,\$s1,\$s2 \ \#k==1 \ so \ f=q+h
                   # end of case so Exit
    j Exit
L2: addi $t0,$s5,-2 # $t0=k-2
   bne $t0,$0,L3 # branch k!=2
    sub $s0,$s1,$s2 #k==2 so f=g-h
                 # end of case so Exit
      Exit
    j
L3: addi $t0,$s5,-3 # $t0=k-3
   bne $t0,$0,Exit # branch k!=3
    sub \$s0,\$s3,\$s4 #k==3 so f=i-j
Exit:
```

# Removing breaks does NOT translate to removing jumps... (my bad)

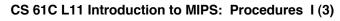

### **C** functions

```
main() {
    int i,j,k,m;
                           What information must
                           compiler/programmer
 i = mult(j,k); \ldots
 m = mult(i,i); \ldots
                           keep track of?
/* really dumb mult function */
int mult (int mcand, int mlier) {
 int product;
 product = 0;
 while (mlier > 0)
  product = product + mcand;
  mlier = mlier -1; }
 return product;
                             What instructions can
                            accomplish this?
```

**Function Call Bookkeeping** 

 Registers play a major role in keeping track of information for function calls.

# Register conventions:

- Return address \$ra
- Arguments \$a0, \$a1, \$a2, \$a3
- Return value \$v0, \$v1
- •Local variables \$s0, \$s1, ..., \$s7

#### • The stack is also used; more later.

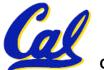

Instruction Support for Functions (1/6)
... sum(a,b);... /\* a,b:\$s0,\$s1 \*/
}
int sum(int x, int y) {
 return x+y;
}

M address I 1000 P 1004 1008 S 1012 1016 2000 2004 C

In MIPS, all instructions are 4 bytes, and stored in memory just like data. So here we show the addresses of where the programs are stored. Instruction Support for Functions (2/6)
... sum(a,b);... /\* a,b:\$s0,\$s1 \*/
}
int sum(int x, int y) {
 return x+y;
}

M address
I 1000 add \$a0,\$s0,\$zero # x = a
1004 add \$a1,\$s1,\$zero # y = b
1008 addi \$ra,\$zero,1016 #\$ra=1016
S 1012 j sum #jump to sum
1016 ...
2000 sum: add \$v0,\$a0,\$a1
2004 jr \$ra # new instruction

CS 61C L11 Introduction to MIPS: Procedures I (7)

```
Instruction Support for Functions (3/6)
... sum(a,b);... /* a,b:$s0,$s1 */
}
int sum(int x, int y) {
   return x+y;
}
```

- Question: Why use jr here? Why not simply use j?
  - Answer: <u>sum</u> might be called by many functions, so we can't return to a fixed place. The calling proc to <u>sum</u> must be able to say "return here" somehow.

```
sum: add $v0,$a0,$a1
jr $ra # new instruction
```

## Instruction Support for Functions (4/6)

- Single instruction to jump and save return address: jump and link (jal)
- Before:
  - **1008** addi \$ra,\$zero,1016 **#\$ra=1016 1012** j sum **#goto sum**
- After:
  - **1008** jal sum *# \$ra=1012,goto sum*
- Why have a jal? Make the common case fast: function calls are very common. Also, you don't have to know where the code is loaded into memory with jal.

CS 61C L11 Introduction to MIPS: Procedures I (9)

**Instruction Support for Functions (5/6)** 

• Syntax for jal (jump and link) is same as for j (jump):

jal label

- jal should really be called laj for "link and jump":
  - Step 1 (link): Save address of next instruction into \$ra (Why next instruction? Why not current one?)
  - Step 2 (jump): Jump to the given label

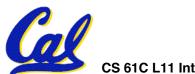

**Instruction Support for Functions (6/6)** 

• Syntax for jr (jump register):

jr register

- Instead of providing a label to jump to, the jr instruction provides a register which contains an address to jump to.
- Only useful if we know exact address to jump to.
- Very useful for function calls:
  - jal stores return address in register (\$ra)
  - jr \$ra jumps back to that address

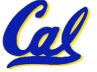

### Administrivia

- Newsgroup growing out of control...
  - Read postings before posting!
  - Read Errata.txt for each project/hw before posting
- Project 1 out (make sure to work on it this weekend), due next Friday
  - An easy HW4 will follow, due Wed after
- UCB Programming contest tomorrow from 1000 - 1530 in 306 Soda!
  - If you partake, EPA! Points! + 2 slip days
  - •www.cs/~hilfingr/programming-contest
- Dan's videos:

www.siggraph.org/publications/video-review/SVR.html

#### **Nested Procedures (1/2)**

- int sumSquare(int x, int y) {
   return mult(x,x)+ y;
  }
- Something called sumSquare, now sumSquare is calling mult.
- So there's a value in \$ra that sumSquare wants to jump back to, but this will be overwritten by the call to mult.
- Need to save sumSquare return address before call to mult.

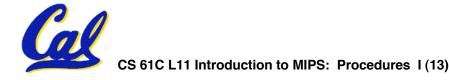

#### **Nested Procedures (2/2)**

- In general, may need to save some other info in addition to \$ra.
- When a C program is run, there are 3 important memory areas allocated:
  - Static: Variables declared once per program, cease to exist only after execution completes. E.g., C globals
  - Heap: Variables declared dynamically
  - Stack: Space to be used by procedure during execution; this is where we can save register values

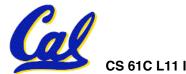

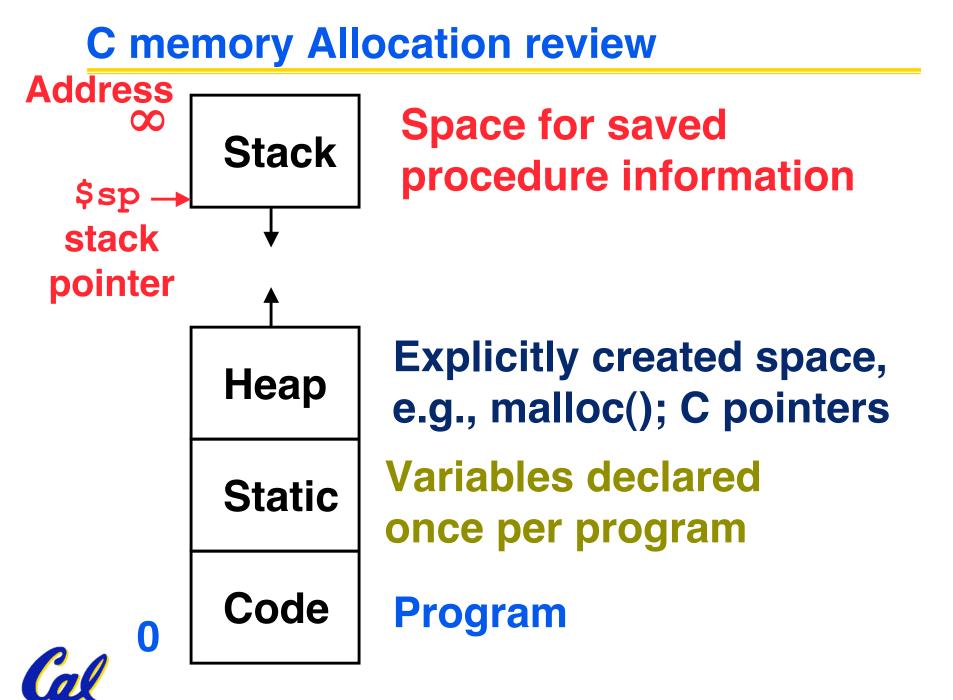

CS 61C L11 Introduction to MIPS: Procedures I (15)

Using the Stack (1/2)

- So we have a register \$sp which always points to the last used space in the stack.
- To use stack, we decrement this pointer by the amount of space we need and then fill it with info.
- So, how do we compile this?

```
int sumSquare(int x, int y) {
  return mult(x,x)+ y;
}
```

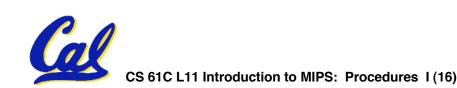

Using the Stack (2/2)

•Hand-compile int sumSquare(int x, int y) {
 return mult(x,x)+ y; }
sumSquare:

"push" addi \$sp,\$sp,-8 # space on stack sw \$ra, 4(\$sp) # save ret addr sw \$a1, 0(\$sp) # save y

add \$a1,\$a0,\$zero # mult(x,x)
jal mult # call mult

lw \$a1, 0(\$sp) # restore y
add \$v0,\$v0,\$a1 # mult()+y
lw \$ra, 4(\$sp) # get ret addr
"pop" addi \$sp,\$sp,8 # restore stack
jr \$ra

mult:

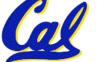

### **Steps for Making a Procedure Call**

- 1) Save necessary values onto stack.
- 2) Assign argument(s), if any.
- 3) jal call
- 4) Restore values from stack.

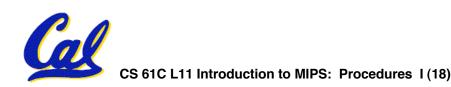

- Called with a jal instruction, returns with a jr \$ra
- Accepts up to 4 arguments in \$a0, \$a1, \$a2 and \$a3
- Return value is always in \$v0 (and if necessary in \$v1)
- Must follow register conventions (even in functions that only you will call)! So what are they?

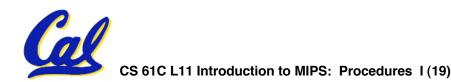

#### **Basic Structure of a Function**

#### Prologue

```
entry label:
 addi $sp,$sp, -framesize
 sw $ra, framesize-4($sp) # save $ra
 save other regs if need be
                                           ra
Body · · · (call other functions...)
Epilogue
                                         memory
 restore other regs if need be
 lw $ra, framesize-4($sp) # restore $ra
 addi $sp,$sp, framesize
 jr $ra
```

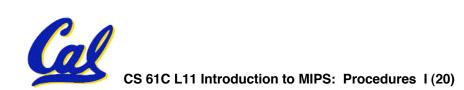

#### **MIPS Registers**

| The constant 0                | <b>\$0</b>       | \$zero           |
|-------------------------------|------------------|------------------|
| <b>Reserved for Assembler</b> | \$1              | \$at             |
| Return Values                 | \$2-\$3          | \$v0-\$v1        |
| Arguments                     | \$4-\$7          | <b>\$a0-\$a3</b> |
| Temporary                     | <b>\$8-\$15</b>  | <b>\$t0-\$t7</b> |
| Saved                         | \$16-\$23        | \$s0-\$s7        |
| More Temporary                | <b>\$24-\$25</b> | <b>\$t8-\$t9</b> |
| Used by Kernel                | \$26-27          | \$k0-\$k1        |
| Global Pointer                | <b>\$28</b>      | \$gp             |
| Stack Pointer                 | <b>\$29</b>      | \$sp             |
| Frame Pointer                 | \$30             | \$fp             |
| Return Address                | \$31             | \$ra             |

# (From COD 3<sup>rd</sup> Ed. green insert) Use <u>names</u> for registers -- code is clearer!

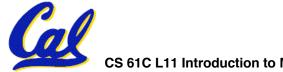

- \$at: may be used by the assembler at any time; unsafe to use
- \$k0-\$k1: may be used by the OS at any time; unsafe to use
- \$gp, \$fp: don't worry about them
- Note: Feel free to read up on \$gp and \$fp in Appendix A, but you can write perfectly good MIPS code without them.

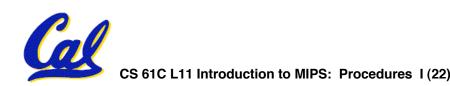

| <pre>int fact(int n) {     if(n == 0) return 1; else return(n*fact(n-1));}</pre> |                                                                                                    |                                                           |  |
|----------------------------------------------------------------------------------|----------------------------------------------------------------------------------------------------|-----------------------------------------------------------|--|
| Wh                                                                               | en translating this to MIPS                                                                                | ABC                                                       |  |
| Α.                                                                               | We COULD copy \$a0 to \$a1 (& then not store \$a0 or \$a1 on the stack) to store n across recursive calls. | 1: FFF<br>2: FFT<br>3: FTF<br>4: FTT                      |  |
| Β.                                                                               | We MUST save \$a0 on the stack since it gets changed.                                                      | 5: TFF<br>6: TFT                                          |  |
| C.                                                                               | We MUST save \$ra on the stack since<br>we need to know where to return to                                 | 7: <b>TTF</b><br>8: <b>TTT</b><br>Garcia, Fall 2004 © UCB |  |

#### "And in Conclusion..."

- Functions called with jal, return with jr \$ra.
- The stack is your friend: Use it to save anything you need. Just be sure to leave it the way you found it.
- Instructions we know so far

Arithmetic: add, addi, sub, addu, addiu, subu Memory: lw, sw Decision: beq, bne, slt, slti, sltu, sltiu Unconditional Branches (Jumps): j, jal, jr

- Registers we know so far
  - All of them!

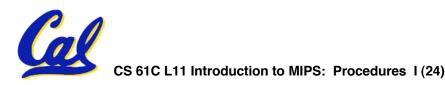